## **Adobe Photoshop 2021 (Version 22.4) Keygen (LifeTime) Activation Code WIN + MAC 2023**

The tutorial for how to crack Adobe Photoshop is relatively easy to do. First, you need to download cracking software that will help you to crack Adobe Photoshop. You can find a cracked version of Adobe Photoshop from a trusted website. You can also download a keygen to crack the software. As you can see, installing and cracking Adobe Photoshop is easy. You simply need to select the version you want, download it, and then follow the instructions. Once the software is installed and cracked, you can enjoy all of the cool software's features. Don't forget to be careful with the software you use because the consequences can be pretty serious if you are caught.

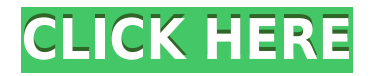

We've introduced a new workflow for your image editing workflow that maximizes the benefits of cloud computing to keep everyone on the same page. Content in the cloud exists independently, free from file conflict issues arising from the local file system. The new workflow integrates actionable review feedback provided by the reviewers with the capability to edit or approve the image in the cloud, without ever losing local editing to the local file system. We've introduced a new workflow for your image editing workflow that maximizes the benefits of cloud computing to keep everyone on the same page. Content in the cloud exists independently, free from file conflict issues arising from the local file system. If you're setup to access multiple computers with Adobe Creative Cloud accounts, every other document you start will default to whatever account it was open last or closed last. You'll also notice if you've got multiple accounts setup in your mind, your menu drop-downs and the order of your options will vary. That last one is no longer true in CC, and the designer/developer type using PS for any length of time might actually prefer this new behavior. Oh, and speaking of menu/options, Adobe killed off the "Effect..." drop-down menus for the 2015 release. What happened? Somewhere along the line, someone accidentally put a default configuration setting in place that forced the "Effect..." drop-down menus to be the same regardless of the user. They've been disabled ever since.

## **Adobe Photoshop 2021 (Version 22.4)(LifeTime) Activation Code WIN & MAC {{ upDated }} 2022**

The first thing that can be done when you first launch Photoshop is to create a new document. When you open a new document it will look like this. Each document is unique and you can see that the document that I just created is called "Untitled Document 1" I will now make it into a simple cartoon then I will add a grey box so you can see it easier. This is called a "photo placeholder." It will allow me to make changes to the format of the photo I am editing and place it on a new background. Now let's start with the cartoon. I have a new layer called "canvase" which will allow me to work on all of my elements including my layer and my canvas. Now you can select and drag images from your computer and place them on the canvas all you have to do is resize them so you don't lose the quality while you are working with Photoshop. You can readjust or change any of the decisions you make in Photoshop and you can also save them. In addition to RAM, another vital component is hard drive space. It is very common for Photoshop to use 15 to 20GB of hard drive space after all the preprocessing is complete. Additionally, the operating system may be taking up anywhere from 30-40GB of space. Therefore trying to have a large enough hard drive for a given amount of RAM is critical. You can subdivide the hard drive space in your operating system and then share the space accordingly between the operating system and Photoshop. If you are thinking of buying a new computer, consider buying a computer with a good graphics card. When you add a graphics card, you are able to use the computer with a monitor and mouse that was never possible using a standard card. Generally, a more powerful graphics card will lead to better photo editing and although, you can do everything in Photoshop and only Photoshop and no other software, many people will be able to improve their work with a well built graphics card. Flash and Photoshop are not the only graphics card people are able to use. People can purchase an Nvidia graphics card for a gaming PC or an AMD graphics card for a general purpose PC. Of course more powerful graphics cards are also more expensive than their basic counterparts. e3d0a04c9c

## **Download free Adobe Photoshop 2021 (Version 22.4)Product Key Full WIN & MAC 2023**

When previous version of photograph, Photoshop was slapping a new feature called Content-Aware Fill to fill the holes created by the removal of an area of an image. Similarly, with industry leader Adobe Photoshop Lightroom also has stable and rapid growth, Adrian Bejtlich also published an excellent article on the website Lifehacker, highlighting the features of the tool, especially the feature to challenge the fill (to fill the date). Now you can select the photo and change the input option of "content-aware fill" to change fill to the background or foreground. You can also select the option of "place web content within the image" to place a Facebook page, company logo, or YouTube video in the desired image area, and hold down the mouse to select the area of interest. More details are as follows: Adobe Photoshop Lightroom is more than free photo editing software. It is a reliable, flexible, and easy-to-use software for photographers and professional retouchers that collects RAW files into catalogs for future processing as well as lightroom module is not only tools for photos, but also for video, access to add-ons, digital asset organization, as well as field editing. Finally, you can use the new "clone stamp" tool or "clone stamp tool" on the tablet. This tool allows users to quickly fill an image with a pre-determined piece of image. For example, if you want to replace the knife section with a picture from another place, all you have to do is to select the area, apply the Photoshop Clone stamp tool, and switch the original area to the new one.

download free photoshop effects download free photoshop 32 bit download free photoshop actions download free photoshop cs3 for windows 10 download free photoshop cs6 for windows 10 download free photoshop for my pc download free photoshop 7.0 for pc download free photoshop cs6 for pc adobe photoshop cs6 lighting effects free download download free photoshop for pc full version

The software allows users to edit, create, and enhance graphics, images, and documents. It is a bitmap image editor that uses raster graphics as its native output format. Though a versatile image editing program, Photoshop gives you broader toolset than other free and fee-based analogues. If you are looking for online photo editing or online photo editing tools to improve your photos' quality, consider Lightroom . Desktop photo editing software is a little bit more complex than online photo editing tools, but you will be able to work with more options. Make sure the tool you are considering doesn't have a subscription fees attached. Adobe Photoshop has many features, many tools, and an intuitive user facility. Adobe Photoshop's most powerful features and tools enable the user to do things, from text editing to image editing, that might previously have required proficiency in computer programming and other programming languages. Photoshop has various tools, including some macros, and command line operations Adobe Photoshop provides the technology for image editing and production to photos and other images. In their professional use, grandmasters and artists use their skills to transform digital images and enhance their output. In the past, these were skills of the elite, requiring proficiency in image creation and manipulation. Today, almost anyone can use Photoshop. A number of tools are available to beginner, intermediate, and even professional users and support the most various image output.

Elements is great for photo editing, and has many of Photoshop's best features. Its interface is better than Photoshop, and is so intuitive it can replace Photoshop even for experienced users. It lacks Photoshop's more advanced tools and plug-ins, but is a more easy-to-use program. Photoshop continues to evolve, and now you can get Photoshop Elements, which adds photo editing, web hosting and other useful features for less than what Photoshop Elements used to cost. There's a reason Nikon, Sony, and Blackberry have adopted Elements. Photoshop is still the undisputed powerhouse in the professional world, but with the advent of Elements and the evolution to online features, more and more consumers are going the Elements route. It's a great alternative, but it should be noted that not all digital assets are suited for Elements. Adobe Photoshop CC is an ideal tool for when you need a basic and all-encompassing design tool which can cater to the majority of image editing tasks. Photoshop CC can be used simply as an image editing tool, but it also includes several really useful web design tools in one. Photoshop Express is another web-based editing tool for basic photo editing. The real appeal of Photoshop Express is its price, usually costing a fraction of what the minimum monthly fee for Photoshop CS6 is. However, like Elements, Photoshop Express has some limitations, and doesn't have all the tools found in Photoshop. Adobe Photoshop CC version is the latest version of the series and it is a part of the Adobe Creative Cloud branding. The Photoshop family has some other software, consisting of Photoshop lightroom, Photoshop elements, Photoshop fix, Photoshop express, and other software.

<https://soundcloud.com/estidjoaquij/hack-facebook-account-using-md5-hash> <https://soundcloud.com/polinacsynch1988/elder-scrolls-v-skyrim-language-pack-english> <https://zeno.fm/radio/microsoft-toolkit-2-5-beta-4-free-full-version> <https://zeno.fm/radio/crpc-in-telugu-free-download> <https://zeno.fm/radio/arcview-3-2-64-bit-free-download> <https://zeno.fm/radio/creo-2-0-license-crack> <https://zeno.fm/radio/domus-3d-ita-crack> <https://zeno.fm/radio/pad-system-4-8-crack> <https://zeno.fm/radio/naomi-boot-bin-bios> <https://zeno.fm/radio/id-card-creator-software-with-crack-free> <https://zeno.fm/radio/il-harmor-vst-download-crack> <https://zeno.fm/radio/descargar-aspel-prod-3-0-crack> <https://zeno.fm/radio/protesis-fija-contemporanea-rosenstiel-pdf-download>

NIght.js is one of the most frequently accessed resources on Twitter , and is supported by Adobe. If you're a professional user, you can check out our AI-powered, free guide for all of the image editing workflows you need to know. Today, we are introducing a free cutline element , which is a nifty little Photoshop tool that makes it easier to create solid color cutlines on images. In the image below, you can see how the cutline tool works. Create your cutline, and then apply the crop and rotate tricks to get a clean and clear look. You can download this free Photoshop tool and cutlines here (also, check out these other great quick tools for Photoshop) . If you like it, don't forget to give us a star in the app store – it helps us improve our app and give you more useful tools in the future! Adobe Photoshop CC is a free, subscription-based software. If you want to use Adobe Photoshop software for editing graphics, photography, and other image files, you need to purchase a copy of Photoshop. Photographers and graphic designers who want to perform editing tasks, and use advanced features of Adobe Photoshop, will normally need to have a subscription. Adobe Photoshop has introduced two new version numbering systems for new releases (CC for Creative Cloud and CS for Creative Suite). Although there will be some disparities between the two systems, some common practices will follow: CC will always start incrementing from 1. CS will always begin with CS2, and CC will always

start with 1, for example.

As one of the world's most popular tools in the world, Photoshop has a huge following. And digital photography is a big part of that. So to use the full capabilities of Adobe Photoshop, you'll need the \$270 Adobe Creative Cloud. The subscription provides access to all of Photoshop's software features, and to Photoshop CC's new tools like Adobe Photoshop, Adobe Premiere Pro, Adobe Audition, and Adobe Illustrator. Once you upgrade to Photoshop CC, you also get access to a year's worth of video lessons provided by Adobe's YouTube channel. As the reigning king of Photoshop, it's no wonder that some of the above features page is dedicated to the Creative Cloud edition of Photoshop. But if you're looking for a product that gives you the tools and functionality you need and want to pay nothing extra, head to Photoshop.com for the unrestricted version. The Ultimate Master Suite of software is for anyone who needs compelling, quality creative tools for print or online content. It combines a fully featured video editor, web designer, photo editor and more. With all that it also includes Adobe AI and the Creative Cloud. Texts are among the most popular images because they speak to viewers on an emotional level. Using the basic graphic tools in Adobe Photoshop, you can change the color or type of your text, rotate it, and position it anywhere in an image. You also have the option to add reflections or shadows to make your text pop. If you want to do more sophisticated types of text, such as carving text or writing your own script, you can use the tools in Adobe Illustrator. At its core, this software is a visual tool, not a word processor, so you work more with images. But it does have bold, basic features that will allow anyone to style text in a variety of ways.